# **Find Everything**

 $\sim$ 

 $\chi$ 

 $\mathbb{Z}$ 

# **TABLE OF CONTENTS**

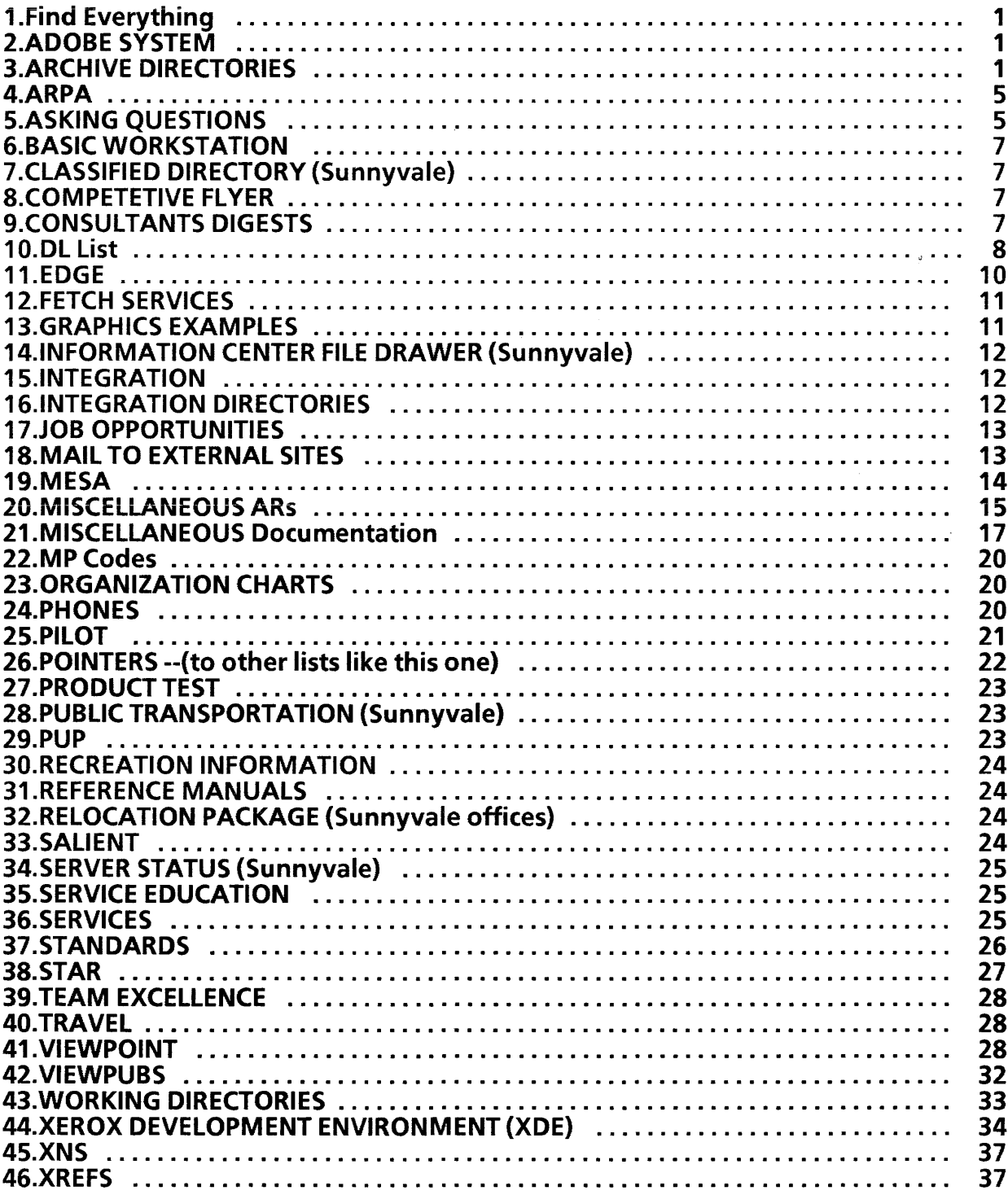

# 1.Find Everything

Find Everything

-- Stored on: [Mono:OSBU North]Where to find it<br>-- Stored on: [WS Emulations:OSBU North]Where

IWS Emulations: OSBU North Where to find it

--last edited by Kennedy:Sunnyvale:Xerox - February 2, 1989 5:38 PM

Please send corrections or updated information to: FindMaintainer:OSBU North.

The following list is maintained by and forthe benefit of Document Applications implementors. However, we have found even its prototype versions so useful that we wish to share it with the DSBU (Document Systems Business Unit) community at large.

It is

updated frequently, available on two different servers, and available in the four popular formats ViewPoint Document: Find Everything Interpress document: FindEverything.ip Plain text: FindEverything.txt ViewCards: Find Everything (stored on [Colorado:OSD Associates]Public ViewCards)

# 2.ADOBE SYSTEM

XDE Abode Tool [K9:0SBU North] <AlphaMesa > 14.0 >

Frequently Used Adobe Systems Workstation :OSBU South Network Services:OSBU South Documentation :OSBU South Fonts:OSBU South MPCodes:OSBU South ES Service:OSBU South DE Configuration: OSBU South System software:OSBU North PA Service:OSBU North Facilities:OSBU North Sun of System Software:OSBU North SalientDocuments:OSBU North

For your User.cm, in the [Adobe] section:

KnownSystems: ["Sun of System Software:OSBU North", "SalientDocuments:OSBU North ", "Workstation:OSBU South", "Network Services:OSBU South", "Documentation:OSBU South", "Fonts:OSBU South", "System software:OSBU North", "MPCodes:OSBU South", "ES Service:OSBU South", "PA Service:OSBU North", "DE Configuration:OSBU South", "Facilities:OSBU North "]

VP Adobe Tool

[Alt:OSBU North]<BWSHacks>4.3 >Tools>

# 3.ARCHIVE DIRECTORIES

VIEWPOINT

 $[Stanford:OSBU South]ABasicWS - BWS 4.0, 4.2 (VP 1.0, 1.1)$ 

1

[UH:OSBU SouthIOrangeGrove-3:XSIS]ABasicWS -- BWS 4.3 (VP 2.0) [OrangeGrove-3:XSIS|UCSD:OSBU South]BWS/AlphaBWS/  $-$  BWS 4.2 (VP 1.1) [OrangeGrove-3 :XSISjUCSD:OSBU SouthjAlphaBWS -- BWS 4.3 (VP 2.0) -- Bitmap/Network Access/ Interpress/ **StarKeyboards** [Stanford: OSBU South]ACWS -- Cover Sheet/s/ Diagnostics/ Floppy Tool/ Mailing/ Object Conversion/ Printing/ Reference Icons [Stanford:OSBU South]ACusp -- Cusp (Automated Workstation)<br>[Stanford:OSBU South]AFIdContent -- Field Content [Stanford :OSBU South]AFldContent -- Field Content [Stanford:OSBU South]AEm3270 --- 3270<br>[Brown:OSBU South]AVPHelp --- Help [Brown:OSBU South]AVPHelp -- Help<br>[Columbia:OSBU South]ADash -- Local Laser Printing [Columbia: OSBU South]ADash [Columbia:OSBU South]AGC -- BG and IGES Illustrators [Columbia :OSBU South]AHyphenation -- VP US English Hyphenation [Columbia:OSBU South]Alllustrator<br>[Columbia:OSBU South]AJStar -- JStar (Japanese VP for Fuji Xerox)<br>-- Multilingual Plugins (Arabic) [Columbia:OSBU South]AMLPlugins [Loyola :OSBU South]ADashOnTheNet -- Dash on the net [Loyola:OSBU South]Ainstaller -- Installer<br>[Loyola:OSBU South]ALogos -- -- VP Logo Fonts [Loyola:OSBU South]ALogos<br>[Oxy:OSBU South]ADocPubDefs -- Docket and Hyphenation Interfaces<br>-- Document Downgraders [Oxy:OSBU South]ADocTools<br>[Oxy:OSBU South]ALocalPrinter -- Local Draft Printer/ Local Character [Oxy:OSBU South]ATape [Oxy:OSBU South]ATHRILLSCS [Pitt:OSBU South]ADashNet [Pitzer:OSBU South]ATHRILLS Printer 630/ Local Character Printer P1 -- Cartridge Tape -- Fonted Text -- Local Area Networking -- Calculator/ Calendar/ Clock/ Logon/ Remote Administration/ StandaloneRemote/VP Demo [Princeton :OSBU South]ABasicDocs/3.0 -- Documents for VP2.0 -- Font Text Display/Logon/Remote Admin/VP **Demo**<br>-- Foreign Conversion [Pitzer:OSBU South]AFC/ -- Foreign Conversion [Pitzer:OSBU South]AFreeHand/ -- Free Hand Drawing [Pitzer:OSBU South]ADC/ [Pitzer:OSBU South]ASS/ -- SpreadSheets [Pitzer:OSBU South]ALM/ -- List Manageme<br>[Pitzer:OSBU South]AEmTTY/ -- TTY Emulation [Pitzer:OSBU South]AEmTIY/ -- TIY Emulation  $[Pitzer:OSBU$  South $]$ APCEmul/ [Pitzer:OSBU South]AJStar/ -- J Star (Extended Language?)<br>[Brown:OSBU South]AVPHelp/ -- Help [Brown:OSBU South]AVPHelp/ -- Help<br>[Princeton:OSBU South]ADocPubs -- Dockets/ Shared Books [Princeton:OSBU South]ADocPubs [UNLV:OSBU South]ADB -- Database Access [Vassar:OSBU South]ABasicDocsVOA/2.1 (et seq.) -- Documents for VP1.1VOA<br>[Vassar:OSBU South]AMultilingual -- Accents/Arabic Hebrew/Keyboard -- Accents/ Arabic Hebrew/ Keyboard [Vassar:OSBU South]ASolutions **MESA** [Peabody:OSBU North]AMesa /13.0 Accelerators/ Simple Text Printing -- Financial Solution

/14.0

[Ramrod :OSBU North]AMesa

112.0 112.3 /PupGateway [Queen Anne: XSIS] AMesa  $/12.0$ 112.3 lAMesa 12.0 CmFile [K9:0SBU North]Alphamesa  $/14.0$ [Athenaeum-FS3 :XSIS]Mesa 112.0 112.3 /Hacks /Sword [Bitbucket:OSBU North]Mesa  $/12.0$ 112.3 PILOT [Dino:OSBU North]APilot  $/14.0$ 114.0.1 114.0.2 114.1 [Spike:OSBU North]APilot /13.0 /13.1 [Huey:OSBU North]APilot  $/12.0$ 112.1 /12.1.1 /12.2 112.2.1 112.3 /12.6 /PilotTools [Huey:OSBU North]AlphaPilot  $/12.2$ 112.3 112.6 [Athenaeum-FS3 :XSIS]AlphaPilot 112.6  $/14.0$ [Athenaeum-FS3:XSISIHuey:OSBU North]Pilot /12.0 112.3 [Louie:OSBU North]APilot  $/11.0$ 

**SERVICES** [Placid :OSBU North]Services 18.0 18.0.1 18.1 18.3

/9.0 /10.0 /10.1 [Queen Ann :XSiS]Services /8.0 /8.0.1 /8.0.5 /S.1 /S.2 /9.0 /10.0 /10.1 [RIT:OSBU South]Services /S.0.1 /S.1 /S.3 /9.0 /10.0 /10.1 [UCB :OSBU South]AServices /5.0 /8.0 /S.0.1 /S.0.2 /S.0.3 /8.0.4 /8.0.5 /8.0.6 /8.0.7 /8.0.8 /S.0.9 /S.0.10 /S.0.11 /8.0.11.1 /8.0.11.2 /8.0.12 /8.0.13 /8.0.14 /S.1 /8.2 /8.3 /10.0.3 /10.0.4 /10.0.5 /10.0.6 /10.1 /10.2 /10.3.2 [UH:OSBU South]AServices /9.0 [Arboretum-FS2 :XSIS]AServices /S.0.12 /S.0.13 /10.0 /10.1 /10.2

 $/10.3$ [CaIPoly:OSBU South]AServices  $/10.0$ /10.0.1  $(10.0.2$  */0. (a)*  $($  /0<sup>/</sup>  $(10.0.5)$   $(0, 0.6)$  $\begin{array}{ccc} 710.0.2 & 0.6 & 0.6 \\ 710.0.5 & 0.6 & 0.2 \\ 770.4 & 0.2 & 0.2 \end{array}$ [UNLV:OSBU South]AServices<sup>7</sup>  $110.3$   $10.3$   $2$ <br> $110.5$   $2.3$  $10.5$ , 2<br> $10.5$ ,  $10.5$ , 2<br> $\frac{1}{5}$ ,  $\frac{1}{7}$ ,  $\frac{1}{7}$ ,  $\frac{1}{7}$ ,  $\frac{1}{7}$ ,  $\frac{1}{7}$ [Toto: OSB U North]AServices  $/11.0$ 111.0.1  $/11.0.2$  $/11.2$  $/11.3$ [Laguna :OSBU North]AServices  $11.4$ 111.5  $/11.7$ [Placid :OSBU North]AlphaServices  $/8.2$  $/10.3$  $/10.4$ 110.5  $/11.0$  $/11.2$  $/11.3$ 

 $10.4$  $\mathfrak{g}\circ \mathfrak{p}$ 

#### 4.ARPA

TCP/IP Communications, and Telnet (ARPA Chat), FTP (ARPA FileTool) and SMTP (ARPA Mail Tool) User Agents for the XDE Environment (Tajo or CoPilot) ONLY

[BitBucket:OSBU NorthlAthenaeum-FS3 :XSIS]Arpa  $/1.0$ [Odie:OSBU North]AlphaArpa  $/1.0$ [Odie:OSBU North]AArpa  $/1.0$  $/1.1$  $/14.0$ [Louie:OSBU North]Comm/Arpa/Public

ArpanetSupport~: PA

for Arpanet related questions. There is no NS group for ArpanetSupport. VP users need to use the Math keyboard to get the up-arrow.

ARPANet RFCs -- documentation of the DoD protocols and potential protocols [Athenaeum-FS:XSIS]ARPANet RFCs/  $[Indiqo\%]<$ RFC $>$ 

#### 5.ASKING QUESTIONS

Send mail messages to these distribution lists to have your questions answered. See the Consultants section of this list for the location of digests from these lists. VPUserConsultants:AII Areas

for questions about using ALL supported ViewPoint applications, booting ViewPoint, instaliing ViewPoint, using the installer

BWSConsultants:AII Areas

for questions about programming in Mesa with ViewPoint as the target environment

ServicesConsultants:AII Areas

for questions about using, installing, and booting Services, and writing Services or programs that use Services interfaces

BWSHacks:AII Areas

for announcing ViewPoint hacks or requesting a hack to be written. QUESTIONS ABOUT A SPECIFIC HACK SHOULD BE SENT TO THE HACK'S AUTHOR, WHOSE NAME CAN BE FOUND IN THE DOCUMENTATION

XDEConsultants:AII Areas

for questions about using XDE or programming in XDE with XDE as the target environment

MesaHacks:AII Areas

for announcing XDE hacks or requesting a hack to be written. QUESTIONS ABOUT A SPECIFIC HACK SHOULD BE SENT TO THE HACK'S AUTHOR, WHOSE NAME CAN BE FOUND IN THE DOCUMENTATION OR BYTURNING ON THE "AUTHOR" BOOLEAN IN THE FILETOOL OPTION WINDOW AND REMOTE-LISTING THE HACK

CuspSupport:AII Areas

for questions about using Cusp or programming in Cusp (the CUStomer Programming language that lets you create customized office applications and automate tasks normally carried out manually on the ViewPoint desktop).

ArpanetSupport~: PA

for Arpanet related questions. There is no NS group for ArpanetSupport. VP users need to use the Math keyboard to get the up-arrow. Refer to [PARC Public:PARC:Xerox] < Netlnfo >Doc>ExternaIMail.vp (.ip, .txt), your local administrator, and/or CINSupport:AII Areas for general information and questions.

ArisiaAdmin ~: PA (ArisiaAdmin ~ .PA) Account requests and problems with Arisia:PARC:Xerox, the Sun/BSD 4.3 Unix machine which provides FTP and Telnet access to Arpanet hosts.

EVMS-Support:OSBU South :Xerox (EVMS-Support.osbuSouth) Questions on EVMS (XNS for the the VMS Operating System)

ExpertConsultants: All Areas: Xerox (ExpertConsultants. all Areas) for questions about using the Expert engineering workstation software

TypefounderSupport:AII Areas:Xerox (TypefounderSupport~ .x) for questions using Typefounder tools and submitting reports of problems

 $TrilliumSupport: All Areas:Xerox$  (TrilliumSupport $\hat{X}$  .X) Members of the Trillium Community who provide technical support

6

for Trillium

GenesisConsultants:AII Areas:Xerox (GenesisConsultants.allareas) Questions About the Genesis PWBiPWBA Development System

PCNetConsultants:AII Areas:Xerox (PCNetConsultants.allareas) Questions regarding XC80, XNS PC + and XC20.

PSConsultants:AII Areas:Xerox (PSConsultants.allareas) For Engineers to field Print Service Issues and Problems

#### 6.BASIC WORKSTATION

See Archive/Integration/Working directories for software.

See ViewPoint for other information.

### 7.CLASSIFIED DIRECTORY (Sunnyvale)

[Tundra: OSBU North] Public Tundra/SunnyvaleClassifieds [Tundra :OSBU North]Public Tundra/SunnyvaleClassifieds.ip -- VP document -- interpress

# 8.COMPETETIVE FLYER

[FS7:PARC]Competitive Flyer contains:

--Back issues of Competitive Flyer;

--A folder of documents for each year of Xerox press coverage, with the citations grouped by month;

--Company files.

# 9.CONSUlTANTS DIGESTS

[UCLA:OSBU South]Cons/ -- Services and ViewPoint Consultants Mail files

[Hal :OSBU North]XDEConsultants/-- XDE Consultants Mail files

[FS4:PARC]BWSDigests -- BWS Consultants digests

[Hal:OSBU North:Xerox]CuspSupport/ -- Cusp digests

[UCB:OSBU South:Xerox]EVMS-Public/Digests/ -- EVMS

[CASE:WBST128:Xerox]TypefounderSupport/ --- Typefounder mail files

For Rank Xerox users, back issues of digests can be found on [Coors:SBD-E: RX]Consultants! BWS/ Services/ Viewpoint/ *XDEI* 

[MountLowe-l :XSIS]Consultants Digests /BWS Consultants -- BWSConsultants: All Areas

/Services Consultants -- ServicesConsultants:AII Areas /Star Consultants -- StarConsultants: All Areas Star Consultants -- StarConsultants: All Areas<br>
NP Consultants -- VPUserConsultants: All Areas

# IXDE Consultants -- XDEConsultants:AII IXDE Consultants for RX and RX OpCos -- XDESupport:SBD-E:RX

### 10.DL List

NS

[SupportStuff:OSBU North]General Information lLists *INS* Groups By Domain AIIAreas.list OSBUNorth.list OSBUSouth.list PAArea.list Sunn vale.list /Forms FromXDEGroupRequestForm.txt --Request form to create DL [USC:OSBU South] < Netlnfo > GrapeVine [SupportStuff:OSBU North]Generallnformation ILists IPA GV DL Memberships PA.txt [Indigo%] Registrar > GV > DLMap.txt To findout how to access Pup DLs from an NS machine, see [SupportStuff:OSBU North]Generallnformation/Doc IXDE PupServerExamples.txt -- How to Chat to a server that has Pup access

To find out all the dl's you're on, there is a series of docs called inverted dl's which give all of the members of a domain and the lists they are members of. It can be found on [Einstein:PARC]XNSAdmin/lnvertedDL. Look for DOMAIN.txt.

### Salient DLs

BasePortMgrs:OSBU North

Salient Base Port Managers dl: Mtg. Announce, interim status on issues; should only be used for management/coordination matters such as scheduling meetings, or raising issues that need the attention of the managers

#### BasePortlnfo:OSBU North

Salient Base Port team members and friends, status reports; should only be used for matters pertaining to coordinating/reporting status of the direct Baseport tasks

### Salientlmplementors:OSBU North

Salient Implementors, includes co-developers at PARC

#### SunUsers:OSBU North

Information distribution for users of Sun workstations at Sunnyvale; includes many people all over Xerox, many not associated with Salient

# DLs for Sharing Information:

MesaFolklore:All Areas:Xerox (MesaFolklore<sup>-</sup>.x)

is for sharing useful information about Mesa, Pilot, and XDE. XDE Consultant's Digests are announced to this list. Please send questions to the appropriate consultants list, NOT to this list.

MesaHacks:AII Areas:Xerox (MesaHacks~ .x) is for messages and questions about unsupported XDE software. The conventions for hacks are described in [Goofy:OSBU North:Xerox]<Hacks>12.3>Doc>HackRules.doc. If you have a question about a specific hack, please try to contact the owner before querying this DL. MesaUsers:AII Areas:Xerox (MesaUsers~ .X) is for distribution of official information about Mesa/Pilot releases, and reaches all users and programmers of Mesa and Pilot. It has very wide distribution and should be used responsibly. Please send questions to the appropriate consultants list, NOT to this list. BWSHacks:All Areas:Xerox (BWSHacks^.x) is for messages about unsupported ViewPoint software. The conventions for hacks are described in [Alt:OSBU North:Xerox]<BWSHacks>BWSHacksRules.doc. If you have a question about a specific hack, please try to contact the owner before querying this DL. BWSForum:All Areas:Xerox (BWSForum^.x)<br>6085Users:All Areas:Xerox (6085Users^.X) 6085Users: All Areas: Xerox are both for discussions about BWS and ViewPoint use. 6085Users is more active. PhoenixClients: OSBU South: Xerox (PhoenixClients^.pa) is for discussion of BWS programming, tips and hints. BWS digests are announced to this DL. Typefounderlnterest:AII Areas:Xerox (Typefounderlnterest~ .X) is for sharing information about the Typefounder font production software. EVMS-Interest:All Areas:Xerox (EVMS-Interest^.x) is for sharing information about XNS on the VMS operating system. Digests are announced to this DL. CUsers:OSBU North :Xerox (CUsers.osbuNorth) is for tips and discussion of the C (on XDE or ViewPoint) language tools and interfaces. TCP-IPUsers:OSBU North :Xerox (TCP-IPUsers.osbuNorth) is for discussion of the TCP/IP protocols and Arpa tools. SunUsers: All Areas: Xerox (SunUsers^.X) Announcements of interest to all SUN users at Xerox ArpanetUsers:All Areas:Xerox (ArpanetUsers^.x) is for distribution of official information about Arpanet status, policies, etc. Do NOT send mail to this DL. Send questions to CINSupport:AII Areas or ArpanetSupport~ :PA as appropriate (see "Howto get help from consultants" message). LispUsers: All Areas: Xerox (LispUsers^.X) is for official announcements and release messages about Xerox/Envos Lisp. LispFolklore: All Areas: Xerox (LispFolklore^.X) is for discussion of Xerox/Envos Lisp features, requests, and hints. CuspInterest: All Areas: Xerox (CuspInterest. All Areas) is for discussions about Cusp, and sharing Cusp applications and tips.

Here are some other lists that may be of interest to users of various systems. You can use Maintain or VP Maintain to get a summary of each of these lists. Complete lists of all DLs sorted by domain can be found on:

[SupportStuff:OSBU North:Xerox]General Information/Lists/NS Groups By Domain/

Cedarlnterest:AII Areas:Xerox Ethernetlnterest:AII Areas:Xerox EVMS-lnterest:AII Areas:Xerox IPlnterest:AII Areas:Xerox IPToolkitlnterest:AII Areas:Xerox Mesalnterest:AII Areas:Xerox Phoenixlnterest:AII Areas:Xerox Smalltalk80lnterest:AII Areas:Xerox Solutionslnterest:AII Areas:Xerox Serviceslnterest:AII Areas:Xerox SWToolslnterest:AII Areas:Xerox Trilliumlnterest:AII Areas:Xerox TypefounderInterest: All Areas: Xerox Unixlnterest:AII Areas:Xerox Viewcardslnterest:AII Areas:Xerox Xerox Ventura Publisher Interest:AII Areas:Xerox XeroxVAXlnterest:AII Areas:Xerox XISDEINTEREST:AII Areas:Xerox XNSlnterest:AII Areas:Xerox

7650Users:AII Areas:Xerox AriesUsers:AII Areas:Xerox ExpertUsers:AII Areas:Xerox GenesisUsers:AII Areas:Xerox HP41CUsers:AII Areas:Xerox IDEUsers:AII Areas:Xerox KudosUsers:AII Areas:Xerox LoopsUsers:AII Areas:Xerox RoomsUsers:AII Areas:Xerox SILUsers:AII Areas:Xerox

There are also numerous DLs that are redistributions of other DLs outside of Xerox. This gives you access to a large user community with which to share information. These lists are also listed on [SupportStuff] as described above.

### **11.EOGE**

EDGE (Ethernet Decision-makers Group Exchange) Contributions from Xerox to the DSBU Users group (customers). Will eventually be turned over to EDGE for their management. (Some duplication with the filedrawers ApplicationsContributions from Internal Users and

ApplicationsReleases to Customers).

[Hal :OSBU NorthlEDGEWare IDallas ICUSP Applications NiewPoint Applications NiewPoint Business Programs NiewPoint Charts and Graphs NiewPoint Documents

NiewPoint Fonts NiewPoint Forms NiewPoint Games /\/iewPoint Graphics NiewPoint Spreadsheet Templates

# **12.FETCH SERVICES**

 $[Baylor:osbu south]$ <br>  $XRefs = 1$ 

-- master list of all xrefs

**Services** 

[Booter:OSBU North I DeadEnd:OSBU South]

XRefs: A1I12.0 A1I12.3 A1I14.0 All Hacks AIiServicesS Arpa 14.0 Basicdocs2.1 BD2.1 BWS3.0 BWS4.0 BWS4.1 BWS4.2 BWS4.3 FilingS.O.S Hacks12.0Jasmine1.0 Mesa12.0 Mesa12.3 Mesa13.0 Mesa14.0 Mesa14.0d MesaHacks OS114.0 Pilot12.0 Pilot12.2 Pilot12.3 Pilot12.5 Pilot13.0 Pilot14.0 Pup14.0 ServicesS.O Services9.0 Services10.0 Services10.4 Services10.5 Thyme1.0 Unix VPAppI1.0.2 VPAppI1.0 VPAppI1.1.1 VPAppI1.1.2 VPAppI1.1.X VPAppI1.1 VPAppI2.0 WMDS

# **13.GRAPHICS EXAMPLES**

[FS7 :santa ciaraj Hand icrafts

/\*BORDERS / FRAMES /Art for all occasions from Bill S. IASTRO DOC75vp **/BLANK CALENDARS** Icertificates 6085 Trng. Certificate Assistance and Cooperation Award Form **Certificate Certificate** Certificate of Achievement Diploma Limits ICurley Braces Graphics IGraphics from Bill Sanders **/GRAPHICS IV** /high volume IHoliday & Other Art  $I$ PARC PIX163.XCS Job  $#1$ IPARC PIX164-67.XCS Job #2 IPrinting System Templets **/Seasons Greetings /Special Occasion Transfers** 

[McKinley:OSBU North]

IApplicationsContributions from Internal Users IApplicationsReleases to Customers /Pro Illustrator Artwork /StarSamples

[FS7:santa clara]Shared Items

[Moon Unit:Sunnyvale]Forms-DSBU

# [USC: OSBU South]ApplicationsContributions ApplicationsContributions from Internal Users

Other locations for graphics:

[SupportStuff:OSBU North :Xerox]Generallnformation *1\*\** New Graphics \*\* IMore Xerox Artists [Hal:OSBU North:Xerox]EDGEWare/Orlando (May 31- June 3,87) - Revision 1NiewPoint Graphics [Eagle:OSBU North :Xerox]VP Applications/2.0lXerox Pro Illustrator Quick Art [Einstein: Parc:Xerox]Pro Illustrator [BSG ES FS1A: ES XC15: Xerox] Special Applications/2. Graphics Applications [Arizona: ES CP8: Xerox] Publishing Standards/Standards research/Call for graphics [Navy-FS 1-2 :SD Navy:Xerox]Graphic Samples [DEMO-FS3: Dallaslnfemart:XEROX]Demo Folders [Skywalker:WBST139:Xerox]PUBLIC [Beach :Wbst128:Xerox]lnca SnapShot [Blackhele:TOR HO:XCI]XCI PUBLIC [Hawk:ISSC:RX]XPIW DEMO/XPIW GRAPHIC COLLECTION

# 14.1NFORMATION CENTER FILE DRAWER (Sunnyvale)

[4077th: OSBU North]Sunnyvale Information Center/ contains: some InfoCenter Tools, such as a list of periodicals maintained) Competition Flyers (a temporary store of the most recent) Company (non-Xerox) Financials Company (non-Xerox) information and announcements (12 companies so far, Adobe to Wang) Subjects such as Career/Professional Development, Electronic/Desktop Publishing, Imaging/Scanning, Local Area Networks, RISComputers, TCP/IP, UNIX, X.400 Xerox News

# 15.1NTEGRATION

**Tools** 

[Giant%] < > Tools --Integration tools

BWS

[UCSF:OSBU South]IBWS

# 16.1NTEGRATION DIRECTORIES

[The Big Appl:OSBU North]lEm3270 [The Big Appl:OSBU North]IEmTTY [The Big Appl:OSBU North]IPCEmul [The Big Appl :OSBU North]IVPHelp [WS Emulations:OSBU Nerth]ICusp [WS Emulations:OSBU North]IDC [WS Emulations:OSBU North]IDiag [WS Emulatiens:OSBU North]IFC [WS Emulations:OSBU North]IFldContent [WS Emulations:OSBU North]ILM

- -- 3270 Emulation
- -- TTY Emulation
- -- PC Emulation
- -- Help
- -- Cusp (Automated Workstation)
- -- Data Capture
- -- Diagnostics
- -- Foreign Conversion
	- Field Content
- -- List Management

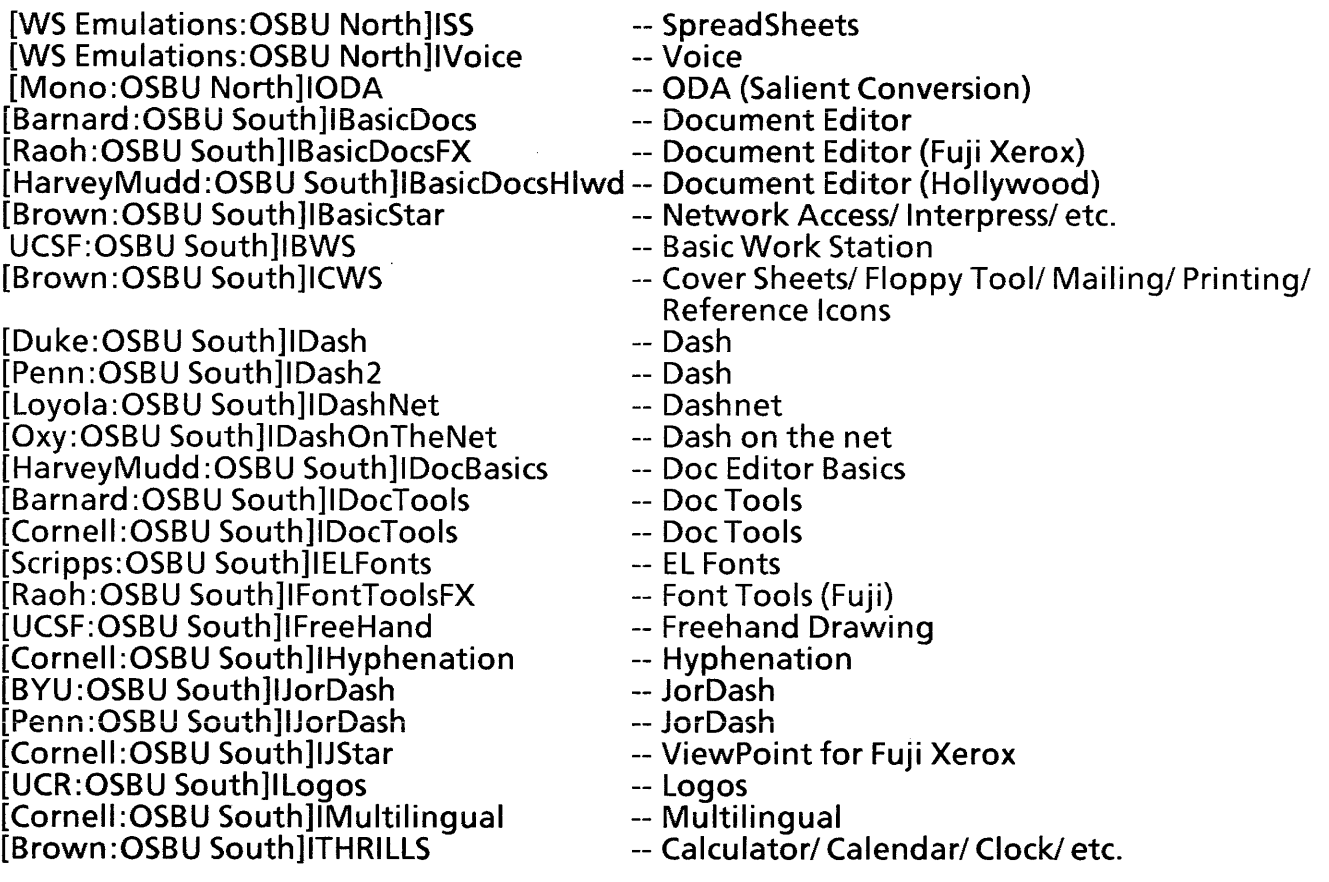

# 17.JOB OPPORTUNITIES

[Mammoth :Sunnyvale] /Job Opps

# 18.MAIL TO EXTERNAL SITES

For information, see the following:

[Parc Public:PARC]Netlnfo /CSNet CSNet-Hosts.txt IDoc ExternalMail.ip ExternalMail.txt ExternalMail.vp Mores.ip Mores.txt Mores.vp IGV ARPA-DLMap.txt GV-NS-Mapping.txt IUUCP Info.txt Usenet-g rou ps.txt Usenet-sites.txt UsenetAnd UUCPInfo.txt uucp-hosts.txt

19.MESA

See Archive/Integration/Working Directories for a list of directories for software.

FetchTool Release Field A1114.0 Mesa14.0 Release Documentation [Peabody:OSBU North]AMesa 113.0/Doc 114.0/Doc [Alt:OSBU North]Mesa 111.1/Doc [GrandCentral:WBST128 | Bitbucket:OSBU North]Mesa 112.0/Doc 112.3/Doc [USC:OSBU South]Mesa 112.3/Doc [USC:OSBU South]AlphaMesa 114.0/Doc [Falcon: ES Public]Mesa 111.1/Doc 112.0/Doc 112.3/Doc 114.0/Doc [Tundra:OSBU North]Mesa Documentation 110.0/Doc 111.0/Doc 19.0/Doc 19.1/Doc [lris%]  $<$ Mesa $>$ 11.0 $>$ Doc $>$ XDE Fonts [Erie% I Superior:Wbst128I Bitbucket:OSBU North I RIT:OSBU South I Starfile Public: PARC | OrangeGrove-FS: XSIS]TypeFounder -- includes fonts like LaurelFont.strike and other tools and documentation (some sources may include \* .STRIKE fonts) [Erie%], [hatay]< >tools/TypefounderTool.bcd [Bitbucket:OSBU North | GrandCentral:Wbst128]UnsupportedFonts -- includes many of the \*.STRIKE fonts useful for XDE [Rasp:OSBU North I Penguin:ES AE]Fonts -- includes some of the \*.STRIKE fonts useful for XDE [Ramrod: OSBU North]AMesa/12.0/Print/Public (OR) [Peabody:OSBU North]AMesa/14.0/Print/Public<br>/FONTS.WIDTHS --needed for Print.bcd Hacks \_

(Hacks that run in XDE: send messages to MesaHacks:AII Areas:Xerox Add yourself to MesaHacks-NS:AII Areas:Xerox to receive messages)

[Goofy: OSBU NorthlAthenaeum-FS3 :XSIS] Hacks

- $/11.1$
- $/12.0$
- *li2.2*
- $/12.3$
- $/13.0$
- $/14.0$
- /Data

[Penguin: ES AE]Haeks  $/12.3$ 

[Rasp:OSBU North]MHacks IAISTool /Data IDF IDoe /Private /Source /Sword

/Tools -- Fetch.bed lives here /Trek

Pup Protocol and Pup Protocol based tools [Otto:OSBU North]APup/14.01

### ARs

[RIT:OSBU South]FontsARs lARs /Fonts.desc /Fonts.map /Fonts.user [Goofy:OSBU North]SystemSoftwareTestCases [Goofy:OSBU North]SystemSoftware/ARs

# **20.MISCELLANEOUS ARs**

**Release Documentation** [RIT:OSBU South]Pupless ARs I INSTRUCTIONS FOR SUBMITTING AR's / Incoming AR's I Un-identifyable AR's IPupless AR Reports

ARs location

[RIT:OSBU South]DocumentationARs lARs IDoeu mentation .desc /Documentation.map /Documentation.user [UCI :OSBU South]ARStatus /PendingARTemplate.msg /PendingDoc.sort /PendingFonts.sort /PendingSvc.sort /PendingWs.sort /PSAssign.tds

/PSAssignFinished.msg /PSAssignStarted.msg /PSNewSummaryMsg.template /ReviewARTemplate.msg /ReviewDoc.sort /ReviewFonts.sort /ReviewSvc.sort /ReviewWs.sort /RRC.msg /RRCDaily.tds /RRCFinished.msg /SS. template  $l$ user.cm! [RIT:OSBU South]MPCodes 110.0 lARs /MPCodes.desc *Isystem*  [RIT:OSBU South]DEConfiguration lARs IDEConfiguration.desc /deconfiguration.user [RIT:OSBU South] ESService lARs /ESService.desc Testing Stuff [Cardinal: ES Public]Sigma Test /600 ppi Images from Becky 1820 Test Cases 1860 Test Cases /Adobe IAdobe Folder /Classic Tests (9700 Enet) **/Expert Test Cases** IFEPS/9700 Test Cases IFinal Report - XNSR 3.0 IFORMATIED ILLUSTRATOR EXAMPLES **IFPS-IMG TEST DOCUMENTS Interlisp Test Cases** /Interlist-Koto-SigmaTest liP Stuff *Ikoto*  IKurzweil Certification Documents **/NSICTWG Mtg.** lOSS 9700 Test Cases **IPSD PRODUCT DRAWINGS** Star Test Cases (Dave's) /TEST REPORT /Test Tools N10CR, 150 for NSIC TWG Niewpont Test Cases (all) NP 1.1 Stuff (lnterpress) (you do not need VP 1.1 to print docs) NP 1.1 Stuff (you do need VP 1.1 to print docs) *N***WIS Test Cases 1/19/86** IXNS-DEC VAX Test Cases

IXNSR Test Schedules IXPS 700 notes IXSIC Implementation Release Planning Documentation - Update 11/26/86

#### 21.MISCELLANEOUS Documentation

[SupportStuff:OSBU North]Generallnformation *1\*\** New Graphics \*\* 11988. Press . IDoc IGeneral *NP*  IXDE /Forms FromXDEGroupRequestForm.txt -- SimpleText document DLRequest.form(VP fill-in fields) PASubmit.ip From VP Group Request Form - "Fill in the group name here, thanks" DEConfig Install Sheet DEConfigInstallSheet.ip Account-NS-DSBUSunnyvaleAccountApplication andSecurityAcknowledgement.ip Account-NS-DSBUSunnyvaleAccountApplication andSecu rityAcknowledgement Account-SUN-SunnyvaleAccountApplicationandSecurityAcknowledgement Account-SUN-DSBUSunnyvaleAccountApplication andSecurityAcknowledgement.ip ExitedUserAccountForm /Keyboards lLists /Mail Etiquette -- (see also Message System Mores below) Look Who Arrived in the Mail Today Guidelines for the Use of Xerox Electronic Systems instructionsMail.txt Using The Xerox internet BP&SG Electronic Information Security Policy CIN Security Guide Booklet Instructions Mail E-Mail Etiquette Maillnstructions.ip Mail Call /Maps CP-10 MAP New Hotel List RevSunvlHotelMap SkateMap.ip ISV5Maps16July86 /SV5Maps16July86.ip SVaie MAP & Restaurant Guide SVMA Pand Restaurant Guide. ip XeroxPAMap.ip XeroxSVLoc.map /Network User's Guide **/NS Group Maintenance** /Scripts /SDSupport

/ServerInfo IServerList /Site Relocation Form w/Instructions 'SUN /SV EX gateways ISV Internal Gatways ISV Net Topology ISVServiceList.report /Training . New User Training .doc ViewPoint 1.1 Quick Start Guide ViewPoint 2.0 IPA-VP and IP Versions ViewPoint 2.0 Quick Start Guide VP 2.0 Release Summary VPOn Line Tutorial. VELA VPOn Li neTutorial. VP IUser.cms

[Soda:osbu north]MultiNational Programming Considerations Manual Multinational Programming Considerations Manual.ip (1/86 version)

[Dlos04FS2: Dlos]Shared Items/ 11988 Calendar Forms 16085 Information /8010 Information IArpaNet Information ICIN Newsletter ICorporate Headquarters Presentation Guidelines: 4/29/87 /Diplomas/Certificates \* Other Certificate Locations 6085 Trng. Certificate Assistance and Cooperation Award Form **Certificate Certificate** Certificate of Achievement Course Certificate w/names Diploma Limits Fancy Frame SA Certifs RO (Certificate of Achievement) Success 88 Certificate Xerox Canada Mini-Triathlon /Disclosure and Non Disclosure agreements /Electronic Security Update Newsletter /Ethernet Systems Newsletter /Forms IGraphics /Horizontal/Vertical Fonts /How to get help from consultants /Internal Memo Formats /Maps Local Area Maps USA USAMAP World Map World Map (Half Size) INetwork Systems Configuration Guide - September 28, 1987

IOrganization Charts IPersonal Computer Information IPersonnel Forms and Information IPublic File Drawers on Other Networks IUser Hints and Tips NiewPoint Applications Information Address Labels using List Manager (instructions in Forms Folder) Index/Divider Tabs Special Keyboards Templates Summary of 860 to WordPerfect 4.2 Trick for Under and Over lines in text Viewpoint Stylesheet VP PC Emulation VT100 Optional Keyboard EDIT Utility /Xerox Corporate Internet Information /Xerox Employees Association /Xerox Publishing Standards-Where To Find Them /xTV (Videoconferencing) Guidelines Message system mores -- (see also Mail Etiquette above) [USC:OSBU South]Public USC Mores.interpress Mores.press Mores.txt [Parc Public:Parc]Netlnfo IDoc -- policies and procedures regarding the use of the PARC Arpanet mail gateway to send mail to external (non-Xerox) locations ExternalMaiLip (lnterpress file) ExternalMaiLtxt. (text file) ExternalMaiLvp (Viewpoint file) Mores.ip Mores.txt Mores.vp ExternalMaiLvp (Viewpoint file) ExternalMaiLtxt. (text file) ExternalMaiLip (lnterpress file) [Athenaeum-FS:XSIS]XNS Documentation -- Access Restricted to AIiPasa:XSIS [USC:OSBU SOUTH]PSCO Public IDocs of General Interest IDistributed Service Slides File Type Scavenger Memo/lnstructions /FileCheck Slides Forwarding: Memory Benchmarking General Information about the NS Mail System Guidelines for Mail Service Administration Interpreting Backstop Log -- [Goofy:OSBU North]Hacks> 12.0 > Tools>BWSMPDecoder.bcd MS Maintenance Numeric Time Cusp Rule PSCO Charter Slide PSCO info list RPChecklist RS232cLineControl.doc /MPCodes

[XNS:OSBU North]AlphaServices/10.0/Doc -- Functional Specifications, Product

Description, Configuration Guide<br>-- Planning documentation

[Placid:OSBU North]Services -- Planning documentation<br>[RIT:OSBU South]Product Test -- Qualification scenarios [RIT:OSBU South]Product Test

[Mono:OSBU North]Macintosh /Info-Mac /NewMacs /Notes

Service Documentation [Honey:osbu north]SE Current Docs.IP --Service Bulletins on many products

# 22.MPCodes

[USC:OSBU South]PSCO Public/MPCodes BWS MP Debug Codes MPCodes-VP10-Dove MPCodes-VP10-fulireport MPCodes.OS6DLion

# 23.0RGANIZATION CHARTS

[MoonUnit:OSBU North]DSBU Organization Charts

[USC:OSBU South]Public USC

[Dlos04FS2: DlosLV]Shared Items

[Huntington Beach :XSIS]General Public

# 24.PHONES

Phone Lists

[Tundra:OSBU North]Public Tundra DSBU Intelnet Telephone List DSBU Intelnet Telephone List.ascii DSBU Intelnet Telephone List.ip SUNNYVALECLASSIFIEDS-- Like a Yellow Pages (lists functions) SUNNYVALECLASSIFIEDS.ip SUNNYVALEDIRECTORY SUNNYVALEDIRECTORY.ip DSBU Home Address-Phone List.ip

[USC:OSBU South]Public USC DSBU Home Address-Phone List DSBU Intelnet Telephone List DSBU Intelnet Telephone List.ascii DSBU Intelnet Telephone List.ip ISD SOUTH Yellow Pages.ip OSD NORTH Yellow Pages DSBU Home Address-Phone List.ip

[Starfile Public:Parc]Public Parc Phonelist.January Parc Phonelist.January (interpress) Parc Phonelist.txt [lndigo]Registrar --Indigo is a Pup file server (not NS) Parc-PhoneOnly.interpress  $[Indigo\%]<$ DLS $>$  -- A Pup file server ParcDLS.config -- Phone numbers for PARC dial-in To find out how to access files on a Pup file server, see [SupportStuff:OSBU North]Generallnformation/Doc IXDE Pupaccess.txt -- Making XDE able to access Pup PupServerExamples.txt -- How to Chat to a server that has Pup access Phone List Update Personnel DSBU North: Linda Wolff Linda Wolff:Sunnyvale 408-737(8\*943)3100 DSBU South: Virginia Gallup Virginia Gallup:OSBU South 213-333 (8\*823) 8215 DSBU Home Address-Phone list: Joan Jannasch Joan Jannasch :OSBU South 213-333(8\*823)8166 Pare Phonelist: Facilities Dept 415-494(8\*923)4992

Phone Repair (Sunnyvale) Linda Wolff 408-737 (8\*943) 3100

# **25.PILOT**

See Archive/Integration/Working Directories for a list of the locations of software.

FetchTool Release Field A1114.0 Pilot14.0

Release Docu mentation [Dino:OSBU North | UCLA:OSBU South | Beach:Wbst128]Alphapilot 114.0/Doc [Spike:OSBU North]Alphapilot 113.0/Doc [Bitbucket:OSBU North I Athenaeum-FS3:XSIS]Pilot 112.0/Doc [Huey:OSBU North]AlphaPilot 112.2/Doc [Athenaeum-FS3 :XSIS]AlphaPilot 112.2/Doc

ARs

[Goofy: OSB U North]SystemSoftware TestCases [Goofy: OSB U North]SystemSoftware/ARs

XRefs

Pilot14.0.xref for Pilot14.0n is stored on [Dino:OSBU North] <APilot> 14.0 >Doc and [Dino:OSBU North]<AlphaPilot>14.0>Doc and [Baylor:OSBU South]XRefs.

26.POINTERS --(to other lists like this one) The document you're looking at now ... [Mono:OSBU North I WS Emulations:OSBU North]Where to find it Find Everything (document) FindEverything.ip Find Everything.txt [Colorado:OSD Associates]Public ViewCards Find Everything (VC) (ViewCards format) Updated info on Mesa, Pilot and Pup file locations [Odie: OSBU North] In HousePublic/ReleaseLocations IReleaseLocations.txt List of all working, integration, and archive directories that Int works with [UCI:osbu south]ProductSupportDoc/Int/ WorkstationDirectories.doc These pointers/documentation are maintained by AdminSupport:OSBU North (in Sunnyvale, CA) [SupportStuff:OSBU North]Generallnformation/Lists FileLocations-VPandXDE FileLocations-VPandXDE.ip SVSercersByType.txt VentellerlTSPortConfigurations.txt Commonly used filedrawers organized by subject. [Cherokee: ES XC16]PublicFiles 100 Instructions 101 Xerox Forms 102 Applications 103 Org Charts 104 Clip Art & Graphics 105 Documentation **/06 Productivity Aids** 107 Training 108 Software 109 Leadership Through Quality 110 Publishing Standards 111 Today At Xerox 112 Fixes, Workarounds & Smarts 113 Special Interest File services in OSBU South that would be of interest to developers.

[Keel: OSB U North]DKnutsen/Memos/South Fi leDrawers.doc

Alphabetical list of file drawers in OSBU South domain and the servers they are on.

(USC:OSBU South)Public USC File Drawer Directory

A personal list of pointers, but some useful for everyone. Also, this can be used as a model for your personal list.

(UCI:OSBU South)Hamilton/Save/Directories.doc

# 27 .PRODUCT TEST

[RIT:OSBU South]Product Test

#### 28.PUBLIC TRANSPORTATION (Sunnyvale)

An information display on transportation has been put in the main building 5 break room (room 523). The information, mostly from the Santa Clara County Transit District, includes bus, CalTrain, and light rail transit (trolley) maps and schedules.

If you want information about bus, CalTrain, or light rail, go by this information display first. If you do not see what you need there, please call the Santa Clara County Transit District (for bus or light rail information) at (408) 287-4210 or CalTrain (for information about the rail service between San Francisco and San Jose, which includes a stop at Lawrence Station near Lawrence Expressway) at (800) 558-8661.

If you need more information about bus, CalTrain, or light rail or have comments or questions about the transportation display in the main building 5 break room, please contact Steven Levin by electronic mail (SLevin:OSBU North), by telephone (737-4799), or in person (building 5, room 606).

#### 29.PUP

Documentation [BitBucket:OSBU North]Mesa/12.0/Doc /PupServer IPupServer.ip [Tundra:OSBU North]Public Tundra/PupLess /HowToRunPupless /HowToRunPupless.ip IPupServerExamples.txt

FTP Command:

FTP open/n "BitBucket: OSBU North" dir/c "<Mesa>12.0>Doc>" ret/s "PupServer.ip" temp.ip;print temp.ip;delete temp.ip FTP open/n "Tundra:OSBU North" dir/c " < Public Tundra > PupLess > " ret/s "HowToRunPupless.ip" temp.ip;print temp.ip;delete temp.ip FTP open/n "Tundra :OSBU North" dir/c "< Public Tundra >PupLess>" retls "PupServerExamples.txt" temp.txt;print temp.txt;delete temp.txt

Support Personnel (408)737-4440 or 8\*943-4440

Servers

Booter Bootleg Labrador -- has TTYMaintain

23

To findout how to access files on a Pup file server or how to look at Pup DLs, see [SupportStuff:OSBU North]Generallnformation/Doc IXDE

Pupaccess.txt -- Making XDE able to access Pup PupServerExamples.txt  $-$  How to Chat to a server that has Pup access

Pup Protocol and Pup Protocol based tools

 $\pmb{\cdot}$ 

[Otto:OS~U NorthIOrangeGrove-FS:XSIS]APup  $/14.0$ 

# 30.RECREATION INFORMATION

[Honey:OSBU North]Recreation Information

DL: "Employee Discounts/Recreation:PA Area".

The purpose of this DL is to make announcements regarding discounts and local events for Xerox employees, such as restaurant and motel/hotel discounts, athletic events, plays, musical and cultural events, special rates, group nights, charity events, Xerox days, limited-time packages, promotionals, amusement parks.

# 31.REFERENCE MANUALS

[UCLA:OSBU North]Current Documents/ \*VP SERIES REFERENCE LIBRARY 2.0 (Interpress)

See your local System Administrator for information on how to order hardcopy documentation. Also, see the published "Xerox Customer Documentation Catalog" which enumerates ALL such documents, and a way to order them.

# 32.RELOCATION PACKAGE (Sunnyvale offices)

[SupportStuff:OSBU North]General Information [MoonUnit:OSBU North]ISD Forms

# 33.SALIENT

[Snoopy:OSBU North] Salient Approved Documents/ Salient Project Planning/ Committed Task Plans Data Dictionaries Issues and Actions Archive Minutes and Memos Planning Guidelines Planning Processes Project Plans Risk Assessments **Schedules** Scopings Services & WS Port Lists Uncommitted Task Plans Salient Development/ Architecture and Technology Competetive Benchmarking Design Alternatives Design Notes Design Specifications

Development Process Functional Specifications Other Documents Performance Plans and Results Requirement Specifications Templates and Forms Test Plans and Results SalientFolklore/

# [Rasp:OSBU North]

Salient Program

# [Mono:OSBU North]

SalientDocAppls

(for storing Salient-related info that doesn't have another place. In particular, use this to store the .mesa and .changesum files for Doc Appl public interfaces, so they can be available for review easily by those outside of Sunnyvale).

# DLs

•

### BasePortMgrs:OSBU North

Salient Base Port Managers dl: Mtg. Announce, interim status on issues; should only be used for management/coordination matters such as scheduling meetings, or raising issues that need the attention of the managers

BasePortlnfo:OSBU North

Salient Base Port team members and friends, status reports; should only be used for matters pertaining to coordinating/reporting status of the direct Baseport tasks

Salientlmplementors:OSBU North Salient Implementors, includes co-developers at PARC

SunUsers:OSBU North

Information distribution for users of Sun workstations at Sunnyvale; includes many people allover Xerox, many not associated with Salient

# 34.SERVER STATUS (Sunnyvale)

(SupportStuff:osbu north)Generallnformation/Serverinfo IT odaysServerStatus

# 35.SERVICE EDUCATION

All currently released service documentation from the 6085 forward is stored in interpress format on [Honey:OSBU North] in the SE Current Docs.lP file drawer.

# 36.SERVICES

See Archive Directories for locations of software.

FetchTool Release Field Services8.0 Services9.0 Services10.0

Release Documentation [UCB :OSBU SouthIRIT:OSBU South]Services 18.0/Doc 18.1/Doc 19.0/Doc

### Tools

[CaIPoly:OSBU South]AServicesTools -- Access Restricted 18.1/CHS/Friends/CHTool.bcd /8.1/DodFriends/CHTool.doc

#### ARs

[Barnard :OSBU South]NetworkServicesARs lARs /NetworkServices.desc /NetworkServices.map /NetworkServices.user [Barnard :OSBU South] NetworkServicesTestCases

**Consultants** 

[UCLA: OSBU South]Cons --- Consultants Mail files -- Services [MountLowe-l :XSIS]Consultants Digests -- Services Consultants: All Areas

### 37.STANDARDS

Release Documentation

[MountLowe-2:XSIS]Xerox Network Systems Standards /04/87 Doc. Status.IP Reports 1880506DocumentsStatusReport.ip /Addenda to Standards.ip /High-end IOT 08-02-86 Interpress Reader's Note, May 4, 1984 IMiscelianeous Standards.ip /Standards Status Reports /XC1-2-2 3/14/86 Rev. (reformatted by Tofani 042986) IXCl-2-2 3/14/86 Rev.lP (reformatted by Tofani 042986) IXCl-3-3 October 9, 1987 IXNSG 098609 Filing Subset Implementor's Guide.ip IXNSG 098609 Filing Subset Implementor's Guide /XNSS 018211 EtherSpec2 IXNSS 018211 EtherSpec2.ip IXNSS 048601 Interpress 3.0 (Draft Standard) IXNSS 078404 Clearinghouse.lP IXNSS 098404 Authentication.ip IXNSS 098605 AuthProtocoI3-(6.26.86) IXNSS 098605 AuthProtocoI3-(6.26.86).ip IXNSS 108605 Filing Protocol v. 6 /XNSS 108605 Filing Protocol v. 6.ip IXNSS 118404 Printing.ip IXNSS 168404, Clearinghouse Entry Formats.ip IXNSS 168404, Clearinghouse Entry Formats IXNSS 238512 Font Interchange Standard, Paul Gloger, 3.17.86 IXNSS 258605 SecondaryCredentialsForBallotting

Document Processing/Data Communications/Telecommunications Standards (ISO, CCITT, ANSI, US Government, etc.) Listings at PARC

[Starfile Public:PARC]PARCTIC 11. Competitive Benchmarking TIC Database 12. Competitive Benchmarking TIC Database /AIStrategyMessages /CheatSheet: How to search PARC's online catalog /Conferences in PARC TIC - save /HighTechnologyManagement Messages /Howto use Datalib on InfoVAX:PARC:Xerox /Inquiry services /StandardsNet Database -10/1/88 --List Manager file /StandardsNet References for Data Base /ACRONYM GLOSSARY for StandardsNet Database - 10/1/88 /StandardsNet Thesaurus 10/1/88 IUser's Manual - StandardsNet Database 10/1/88 *ISu* bscri ptions, TOCs lists !TOCs, Current subs, Union list - don't delete --List Manager file

Presentation Forms and Documentation [STHQ FS9:STHQ]Standards ICorporate Headquarters Presentation Guidelines: 4/29/87 Corporate Headquarters Presentation Guidelines (Cover Sheet) Table of Contents **Introduction** Presentation Specifications Xerox Private Data Requirements IFormat Samples Presentation Cover Sheets Overhead Transparencies 3Smm Slide **Graphics** Narrative Presentation Worksheet

#### 38.STAR

Release Documentation [UCSD:OSBU South]AlphaStar 13.0XR/Doc

Tools

•

[UCSD:OSBU South]AlphaStar

/3.4b -- StarFileTool.bcd, PFTool.bcd, \* .autoload files

/3.4c -- StarFileTool.bcd, PFTool.bcd, \* .autoload files

/3.4d -- StarFileTool.bcd, PFTool.bcd, \*.autoload files

Applications (Useful documents, spreadsheets, etc.) [McKinley:OSBU North|USC:OSBU South] /\*STAR SAMPLES /ApplicationsContributions from Internal Users /ApplicationsReleases to Customers [BSG ES FS1A: ES XC15] *lOS* Customer Applications (Analyst Developed) **Special Applications** 

[Caltech :OSBU SouthS]

#### NP Applications

/Office Accessories Templates, Tools, and Transfers

#### Reiease Drawers

ŧ.

[UCSD:OSBU South]AlphaStar

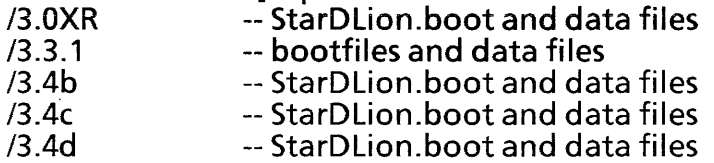

Consultants<br>|UCLA:OSBU South]Cons -- Consultants Mail files -- Star [MountLowe-1 :XSIS]Consultants Digests -- Star Consultants: All Areas

#### 39.TEAM EXCELLENCE

Information can be found on: [Mammoth :Sunnyvale] < Public Mammoth> Team Excellence

### 40.TRAVEL

[Mohawk: LAX2 :Xerox] /Xerox Travel Information

#### 41.VIEWPOINT

See Archive/Integration/Working Directories sections for software.

FetchTool Release Field < < Basic Workstation> > BWS3.0 BWS4.0 BWS4.1 BWS4.2 BWS4.3 < <ViewPoint Applications> > VPAppI1.0 VPAppI1.0.2 VPAppI1.1 VPAppl1.1.1 VPAppI1.1.2 VPAppI1.1.X VPAppI2.0

BWS Team Documentation roadmap

[CalTech :OSBU South]OS Documentation

IBWS Product Management

Documentation.roadmap

(not a detailed roadmap, listing the names of everything we produce but rather a brief outline of the types of documentation that exist and their location)

Reference Documentation and Release Documents [UCLA:OSBU South]Current Documents I\*RELEASE DOCUMENTS i\*VP SERIES REFERENCE LIBRARY 1.0 (interpress) I\*VP SERIES REFERENCE LIBRARY 1.1 (Interpress) I\*VP SERIES REFERENCE LIBRARY 2.0 (lnterpress) I\*VP SERIES REFERENCE LIBRARY Post 1.1 (lnterpress) I\*VP SERIES REFERENCE LIBRARY Post 1.0 (Interpress) [Athenaeum-FS:XSIS]Star-VP Documentation [Nuclear Waste: ES LBC]VP Training Documentation [CED FS2C:ES LBC] *NP* Series Training Guides (V 2.0) --access restricted *NP* Series Training Guides (V 1.1) Release Documentation [Caltech :OSBU South]OS Documentation /BWS 4.2 and Other Old Specs /BWS 4.3 Planning /BWS 4.4 Planning /BWS 5.0 Planning /BWS Product Management /C & I Matrices /CWS Planning /Daisy Planning IDASH Features IDASH II IDove I /Hollywood /Internal Features IKeyboard Accelerators IMLFuncSpecs: Chinese, Japanese, Arabic, Hebrew, International Keyboards Inote folder INYC Demo - 4/30/85 105 4. 1 Featu res /054.2 Features *lOS* 5.0 Features 105 5. 1 Featu res 105 6.0 Features **/PCE Update Planning Documents** IPost VP 2.0 Features /PS Project Plan 1985 IResponse to EJ Action Items ISNAG !TEMPLATES & Procedures !Thrills 2.0 Planning !ThrillsDocumentation.roadmap *!TOC* Test Docu ments !Training: VP Long Document Option /UserProfileCopySource /UserProfileCopySource.ip NiewPubs **NOA Features** *NOA* Planning *NP* 1. 1 Featu res *NP* 1.1.12 Features 3270 File Transfer

 $\tilde{\P}$ 

NP 1.1.2 Features NP 1.1.7 Features NP 2.0 Features ,VP Installation & Other wonderfui docs -- maii note -- The following are reference icons NP Series Training Guides NP Training Exercises To be used in conjunction with the above . VP Series Training Guides folder -- That's the name [Athenaeum-FS:XSIS]OS Documentation/ [UCSD:OSBU South]Workstation Programmers Manual [UCLA:OSBU South]StarT *lOS* 6.0 StarT /Ultimate StarT [UH :OSBU South :Xerox]ABasicWS >4.3 >Doc>WorkstationProfile.doc

**Applications** 

[Eagle: OSBU North | CalTech: OSBU South]VP Applications

#### Installation Drawer

[If:OSBU North|RIT:OSBU South|Arboretum-FS:XSIS]Installation Drawer

#### Tools

 $\hat{\mathbf{x}}_t$ 

[Jaws2: SBD-E: RX] Message Tools

- *11.0*
- *11.1*
- /1.2 /2.0
- *12.1*
- *12.2*
- *12.3*
- *13.0*
- /MsgCreator
- /MsgCreatorServ
- /MsgEditor
- /MsgInterface
- /MsqRTCreator
- IUser Doc
- /ConvertMessageFileTool

/Fun Spec Documentation

### Pilot tools

[Huey:OSBU North]APilot/12.2 IPilotTools [Dino: OSBU North] APilot/14.0 /PilotTools

Hacks

(Hacks that run in ViewPoint/BWS: send messages to BWSHacks:All Areas:Xerox Add yourself to BWSHacks-NS:AII Areas:Xerox to receive messages)

- [Alt:OSBU North]BWSHacks
	- *12.0*
	- *13.0*
	- *14.0*

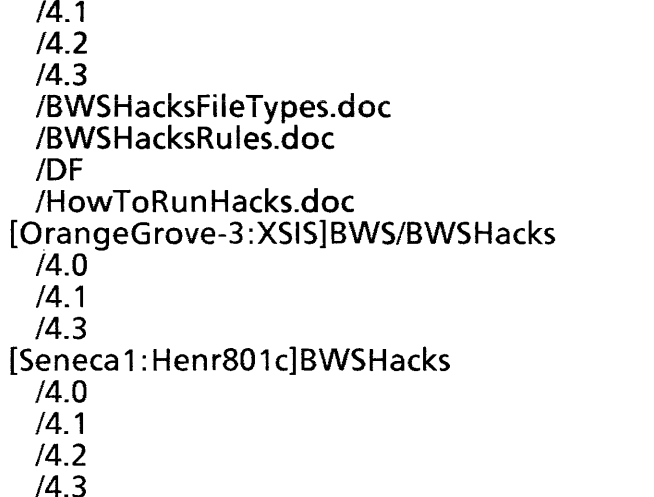

Integration/Update Versions

٠

[UCI:OSBU South]ProductSupportDoc/Release Management VELA Integration Versions VELAlntegrationVersions.ip

Internal Product Announcements (lPDs) and Product Descriptions (PDs) (Quorum:OSBU North)OSD Publications

EDGE (Ethernet Decision-makers Group Exchange)

Contributions from Xerox to the DSBU Users group (customers). Will eventually be turned over to EDGE for their management. (Some duplication with the filedrawers ApplicationsContributions from Internal Users and ApplicationsReleases to Customers).

[Hal :OSBU North]EDGEWare

/Dallas

**/CUSP Applications** NiewPoint Applications NiewPoint Business Programs NiewPoint Charts and Graphs NiewPoint Documents NiewPoint Fonts NiewPoint Forms NiewPoint Games NiewPoint Graphics NiewPoint Spreadsheet Templates

[Eagle:OSBU North]PCO Information 6085 Function Key Template 6085 Function Key Template.ip 16085 PCE Performance benchmark data 6085 PCE Performance Benchmarks **IIBST C.E. REPORTS XEROX PRIVATE DATA** New Macs and PC emulation (long message) Synergy Guide Synergy Guide.ip Tested Software

Tested Software.ip NP PCE User Doc About PCE Documentation About PCE Documentation.ip IDocumentation IReference Icons

## ARs

 $\tilde{\mathcal{R}}$ 

[Rain%]ProductSoftware<br>/ARs [UCLA:OSBU South]ProductSoftwareTestCases [UCSF:OSBU South]WorkstationARs lARs !Workstation .desc !Workstation.map !Workstation.user [UCSF:OSBU South]WorkstationTestCases

**Consultants** 

[FS4:PARC]BWSDigests -- Consultants Mail files -- Basic Workstation -- ViewPoint [MountLowe-1 :XSIS]Consultants Digests /BWS Consultants -- BWSConsultants: All Areas: Xerox<br>
/VP Consultants -- VPUserConsultants: All Areas: Xerox -- VPUserConsultants: All Areas: Xerox /Interchange Consultants -- InterchangeConsultants: All Areas: Xerox<br>/Cusp Consultants -- CuspSupport: All Areas: Xerox -- CuspSupport:All Areas:Xerox

**Cusp** 

[UCLA:OSBU South]Current Documents-- overview of Cusp·s capabilities VP CUSP Buttons 1.1.10 Release Document 05/11/87 (Final.ip) /\*VP SERIES REFERENCE LIBRARY Post 1.1 (Interpress) [Bitbucket:OSBU North]Documentation/CUSP CUSP Handbook.ip *4/24* 

[UCI :osbu south :xerox]ProductSupportDoc/lnt WSOfflineArchives.vpdoc -- Names of disk packs and releases on them.

# 42. VIEWPUBS

WORKING directories

[Baylor:OSBU South]  $\langle$ WDocAppls $>$  -- Things that live inside frames such as: graphics, tables and equations <WDocBasics> -- Basic document structure and text editor <WDocTools> -- More or less independent applications: spelling checker, TOC generator and index generation [Gangplank:osbu north]<GFX> -- "Illustrator" graphics [spinner:OSBU North]  $\leq$ Autonum $>$  -- autonumbering and xref < LDS > -- Large document support - Dockets <WPICSComSoft> -- used by graphics <WStyles> -- Styles

ViewPubs INTEGRATION Directories

[HarveyMudd: OSBU South] < IDocBasics > -- (DF's can be used for Styles and ViewPubs editor features) [Barnard :OSBU South] < IDocAppls> -- (DF's can be used for Illustrator, Auto-numbering and xref) [Barnard:OSBU South] <IDocTools> Dockets

[Spinner:OSBU North]<IDocPubs> --Integration directory for Auto-numbering and Xref, Dockets, Editor features, Illustrator, Styles

Test p'lans and Reports

 $\mathbf{t}$ 

[Caltech:OSBU South] <OS Documentation >ViewPubs I >Program Plans & Reports > System Test Plans and Reports>

Entry to DVT/System Test Messages

-- copies of all Entry to DVT messages are stored here

-- naming convention is "Application Name is Ready for Entry to DVT" System Test Plans

-- copies of all System Test Plans stored here

-- naming convention is "Application Name System Test Plan"

Restrictions Lists for Applications Submitted to DVT

-- copy of restrictions list

-- naming convention is "Application Name Restrictions List"

Templates and Samples

-- contains the following:

ReadyforEntrytoDVTReport.template ReadyforEntrytoDVTReport.sample SystemTestPlan.template System TestPlan .sample SystemTestReport.template

SPINNAKER 2.0

[Spinner:OSBU North] <AlphaPICS >2.0f> >Applications> --programs  $>$  Data  $>$  --data files >Samples> --sample documents, etc. >UserDocs> --user documentation [Spinner:OSBU North] < IPICS > --integration dir [Gangplank:OSBU North] <APICS> --archive dir

# 43.WORKING DIRECTORIES

- [The Big Appl:OSBU North]WCusp [The Big Appl:OSBU North]WDC [The Big Appl:OSBU North]WDiag [The Big Appl:OSBU North]WFC [The Big Appl:OSBU North]WFldContent [The Big Appl:OSBU North]WLM [The Big Appl:OSBU North]WSS [The Big Appl:OSBU North]WVoice [Mono:OSBU North]WODA [WS Emulations:OSBU North]WEm3270 [WS Emulations:OSBU North]WEmTTY [WS Emulations:OSBU North]WPCEmul [WS Emulations:OSBU North]WVPHelp [WS Emulations:OSBU North]WVPTraining [Cornell: OSBU South]WBasicDocs
- -- Cusp (Automated Workstation)
- -- Data Capture
- -- Diagnostics
- -- Foreign Conversion
- -- Field Content
- -- List Management
- -- SpreadSheets
- -- Voice
- ODA (Salient Conversion)
- 3270 Emulation
- -- TTY Emulation
- -- PC Emulation
- -- Help
- -- Training
- -- Document Editor

[Hokuto:OSBU South]WBasicDocsFX -- Document Editor (Fuji Xerox) [HarveyMudd:OSBU South]WBasicDocsHlwd -- Document Editor (Hollywood)<br>[HarveyMudd:OSBU South]WBasicStar -- Network Access/ Interpress/ etc. [HarveyMudd:OSBU South]WBasicStar -- Network Access/Interpress/etc.<br>[The Big Appl:OSBU North]WCusp -- Cusp (Automated Workstation) [The Big Appl:OSBU North]WCusp<br>[HarveyMudd:OSBU South]WCWS

[Pitt:OSBU South]WDash [Vassar:OSBU South]WDashNet [Pitt:OSBU South]WDashOnTheNet [The Big Appl :OSBU North]WDC [The Big Appl :OSBU North]WDiag [Baylor:OSBU South]WDocAppls [Baylor: OSB U South]WDocBasics [Baylor: OSB U South]WDocTools [UCI :OSBU South]WELFonts [Purdue:OSBU South]WEquations [Brown :OSBU South]WFreeHand [Oxy:OSBU South]WHyphenation [Brown:OSBU South]WJStar

- 
- 
- 
- 
- -- CoverSheets/Diagnostics/Floppy Tool/ Mailing/Printing/Reference Icons
- -- Dash
- -- Dashnet
- -- Dash on the net
- -- Data Capture
- -- Diagnostics
- -- Doc Editor Applications
- -- Doc Editor Basics
- -- Doc Tools
- -- EL Fonts
- -- Equations
- -- Freehand Drawing
- -- Hyphenation
- -- ViewPoint for Fuji Xerox

# **44.XEROX DEVELOPMENT ENVIRONMENT (XDE)**

FetchTool Release Field

XDE Hacks

 $\ddot{\psi}$ 

(Hacks that run in XDE: send messages to MesaHacks:AII Areas:Xerox Add yourself to MesaHacks-NS:AII Areas:Xerox to receive messages) [Goofy:OSBU NorthIAthenaeum-FS3:XSIS]Hacks  $/11.1$ 

- $/12.0$
- 112.2
- 112.3
- $/13.0$
- $/14.0$ /Data

[Penguin: ES AE]Hacks  $/12.3$ 

[Rasp:OSBU North]MHacks IAISTool /Data IDF IDoc

/Private /Source /Sword

!Tools -- Fetch.bcd lives here

!Trek

Release Documentation [Bitbucket: OSB U North] Documentation/Release 5.0 5.0DocumentationChanges 6085 Rei Doc 5.0, interpress 6085 Rei Doc 5.0, text 8010 Rei Doc 5.0, interpress 8010 Rei Doc 5.0, text

-- Pilot 12.3

Assembler Reference Manual, text Assembler Reference Manual,interpress C Reference Guide, interpress C Reference Guide, text Mesa Language Manual, text Mesa Language Manual,interpress Mesa Programmer's Manual,interpress Mesa Programmer's Manual, text Pilot Programmers Manual, text Pilot Programmers Manual, interpress PMSSAG interpress PMSSAG text PMTUG interpress PMTUG text Services Programmer's Guide, Interpress Services Programmer's Guide, text ViewPoint Programmers Manual,interpress ViewPoint Programmers Manual,text VPPTG i nterpress VPPTG text XDE User Guide, interpress XDE User Guide, text XDE: Concepts & Principles, text XDE: Concepts & Principles,interpress [Bitbucket: OSB U North] Docu mentation/Release 6.0 Pilot Programmers Manual, text Pilot Programmers Manual,interpress [Athenaeum-FS:XSIS]XDE Documentation ICommercial Languages Transfer Agreement /Cusp got People /Cusp Handbook (Beta test Version).ip *IDF* Paper *IDF* Software Reference Manual.ip IDicentraManual.interpress IMPPO.ips INew BWS 4.x Chapters PupGatewayManual.interpress<br>Release 4.0 (IP) The See R IREP -- see Release 4.0 above IRelease 5.0 (lP) /Release 6.0.ip **/Services 10.0 Programming Documentation** -- Pilot 14.0 IServices Implementors Manual [Version 10.x] (lnterpress) ISword.ip /TypeFounder IXDENewsletter [Hal :OSBU North]XDE Public *IXDE Public* **/XDE Release** IXDEConsultants -- Digest IXDENewsletter IXDEReleasee -- Access Restricted /XDESupport<br>/XDESupport Adobe **IXDES** -- Access Restricted

 $\mathbf{r}$ 

#### General Information [SupportStuff:OSBU North]General Information/Doc/XDE/

**Training** [BitBucket:OSBU North]Training /MesaCourse !Tutorials !Tutorials Manual NiewPointProgrammingCourse [Mountlowe02 :XSIS]XDE Training /MesaCourse **Tutorials** !Tutorials Manual NiewPointProgrammingCourse

> (All the tutorial files are called Teach-something and there are .cm files which will retrieve all the necessary files for you, assuming you already have FTP.bcd on your workstation. The .cm files are called:

Get12.3Tutorials.cm and Get14.0Tutorials.cm

The recommended order for using the tutorials is:

TeachBasics.nsmail TeachFiles.nsmail TeachMailSystem.nsmail

and then whatever you want or need after that.)

Tools

 $\mathcal{R}^-$ 

[UCLA:OSBU South]MDE Training !Tools

[Ramrod:]<AMesa>12.0>Print>Public>FONTS.WIDTHS --needed for Print Software

**Consultants** 

[Hal :OSBU North]XDEConsultants

Nol2Digestsl -- 1985 Nol3Digestsl -- 1986 Nol4Digestsl -- 1987 Nol5Digestsl -- 1988 Nol6Digestsl -- 1989

[MountLowe-2 :XSIS]Consultants Digests

IXDE Consultants

XDEConsultants:AII Areas:Xerox (XDEConsultants.aIIAreas) using, programming, or learning to program in XDE (Mesa, C, XDE)<br>XDESupport:SBD-E:RX (XDESupport.sbderx)  $X$ D $E$ Šu pport: SBD-E: RX using XDE or programming for XDE or BWS, for people in RX and RX OpCos.

# **4S.XNS**

[Athenaeum-FS:XSIS]XNS Documentation - - XNS General Descriptive Material --

masters (usuaily interpress) for local usage

# **46.XREFS**

[Baylor:osbu south] <XRefs> -- master list of all xrefs

Fetch Services

 $\mathcal{L}^{\bullet}$ 

Booter:OSBU North DeadEnd:OSBU South

> XRefs: A1112.0 A1I12.3 AIIServicesSArpa14.0 Basicdocs2.1VOA BWS4.0 BWS4.1 BWS4.2 BWS4.3.1 BWS4.3 FilingS.O.S hacks11.1 Hacks12.0 Hacks12.3 Hacks14.0 Jasmine1.0 Mesa11.0 Mesa11.1 Mesa12.0 Mesa12.3 Mesa13.0 Mesa14.0 Newport1.0 OS114.0 Pilot12.0 Pilot12.2 Pilot12.3 Pilot12.S Pilot13.0 Pilot14.0 Pup14.0 Services10.0 Services10.3 Services11.0-S090 Services11.0.3 Services11.0 Services11.2-8090 Services11.2 Services11.3-S090 Services11.3 Services11.4 Services11.S Services11.7 Services9.0 Thyme 1.0 Unix VPAppI1.0.2 VPAppI1.0 VPAppI1.1.1 VPAppI1.1.2 VPAppI1.1 VPAppI1.1.X VPAppI2.0 WMDS